Муниципальное бюджетное образовательное учреждение «Средняя общеобразовательная школа № 5 с. Камышовка»

PACCMOTPEHO: на заседании МО (1.1.1.1) Гладышева Л.И. Протокол № 3 от «08» июня 2018 г.

СОГЛАСОВАНО Заместитель директора по УР Рабу Лавришина Е.Г. от «16» июня 2018 г.

×. **УТВЕРЖДЕНО** Директор МБОУ СОШ № 5 Приказ № 30 от «20» июня 2018 г.

ß.

Рабочая программа элективного курса по информатике и ИКТ "Основы издательского дела"

класс: 10

Уровень: базовый

Ą Учитель: Абрамов. Ю. В.

с. Камышовка, 2018-2019 учебный год

**B** 

Основной целью изучения межпредметного элективного курса «Основы издательского дела. Создание школьной газеты в издательской системе Scribus» является освоение базовых понятий и методов компьютерной верстки печатных изданий; изучение графических программ; обеспечение глубокого понимания принципов журналистики; профориентация учащихся.

Курс рассчитан на изучение в 10 классе. На курс отводится 35 часов (1 час в неделю).

Курс состоит из двух основных разделов «Основы журналистики» и «Основы издательского дела».

Раздел «Основы издательского дела» состоит из блоков:

- 1. Издательское дело в среде издательской системы Scribus.
- 2. Интернет-технологии в издательском деле.
- 3. Компьютерная графика в издательском деле. Графический редактор Gimp.
- 4. Программа компьютерного перевода текста.
- 5. Работа с техническими устройствами (цифровой фотоаппарат, принтер, сканер).
- 6. Информационное общество.
- 7. Информация как товар.

### **Цели курса:**

**1.** научить учащихся ориентироваться и продуктивно действовать в информационном пространстве, используя для достижения своих целей создаваемые проекты;

**2.** формировать способы научно-технического мышления и деятельности, направленных на самостоятельное творческое познание и исследование информационной части издательского дела;

**3.** реализовать коммуникативные, технические и эвристические способности учащихся в ходе проектирования, верстки печатного издания;

**4.** формировать элементы информационной и телекоммуникационной компетенций при конструировании печатных изданий.

### **Задачи курса:**

**1.** познакомить с таким видом печатного издания как газета, с функциональными, структурными и технологическими особенностями газеты;

- **2.** сформировать навыки проектирования, верстки макета издания;
- **3.** научить основам работы в издательской системе Scribus;
- **4.** сформировать навыки работы в коллективе с комплексными проектами.

## **Методы обучения:**

Основная методическая установка курса – обучение школьников навыкам самостоятельной индивидуальной и групповой работы по практическому конструированию печатного издания.

Индивидуальное освоение ключевых способов деятельности происходит на основе системы заданий и алгоритмических предписаний. Большинство заданий выполняется с помощью персонального компьютера и необходимых программных средств.

Кроме индивидуальной работы применяется и групповая работа. В задачи учителя входит создание условий для реализации ведущей подростковой деятельности – авторского действия, выраженного в проектных формах работы. На определенных этапах обучения учащиеся объединяются в группы, т.е. используется проектный метод обучения.

## **Формы организации учебных занятий**

Основной тип занятий – практикум. Большинство заданий курса выполняется с помощью персонального компьютера и необходимых программных средств.

Единицей учебного процесса является блок уроков (раздел). Каждый такой блок охватывает изучение отдельной информационной технологии или ее части. В предлагаемой программе количество часов на изучение материала определено для блоков уроков, связанных с изучением основной темы.

Каждая тема курса начинается с постановки задачи – характеристики образовательного продукта, который предстоит создать ученикам.

Изучение нового материала носит сопровождающий характер. Ученики изучают его с целью создания запланированного продукта – графического файла, газеты, рекламного буклета и т.п.

Далее проводится тренинг по отработке умений выполнять технические задачи, соответствующие минимальному уровню планируемых результатов обучения. Тренинг переходит в комплексную творческую работу по созданию учениками определенного образовательного продукта.

В ходе обучения учащимся периодически предлагаются короткие (5-10 минут) контрольные тестовые работы на проверку освоения изученных способов действий. Проводятся краткие срезовые работы (тесты, творческая работа) по определению уровня знаний учеников по данной теме. Выполнение контрольных работ способствует быстрой мобилизации и переключению внимания на осмысливание материала изучаемой темы. Кроме того, такая деятельность ведет к закреплению знаний и служит регулярным индикатором успешности образовательного процесса.

Регулярное повторение способствует закреплению изученного материала. Возвращение к ранее изученным темам и использование их при изучении новых тем способствует устранению весьма распространенного недостатка формализма в знаниях учащихся – и формируют научное мировоззрение учеников.

Индивидуальная учебная деятельность сочетается с проектными формами работы по созданию какого-либо издания. Выполнение проектов завершается их защитой, публикацией и рефлексивной оценкой.

#### **1.Планируемые результаты курса**

В рамках данного курса учащиеся овладевают следующими знаниями, умениями и способами деятельности:

**1.** знают принципы и структуру издательского производства, формы предоставления и управления информацией в издательском деле;

**2.** умеют найти, сохранить и систематизировать информацию из сети Интернет, печатных изданий с помощью имеющихся технологий и программного обеспечения;

**3.** умеют спроектировать и сверстать газету объемом 4-8 страниц на заданную тему;

**4.** владеют способами работы с изученными программами (Scribus, Gimp);

**5.** знают и умеют применять при создании своего проекта основные принципы дизайна;

**6.** владеют необходимыми способами проектирования, создания, верстки печатного продукта;

**7.** владеют приемами организации и самоорганизации работы по изготовлению печатного продукта;

**8.** имеют положительный опыт коллективного сотрудничества при конструировании печатных изданий;

**9.** способны осуществлять рефлексивную деятельность, оценивать свои результаты,

корректировать дальнейшую деятельность по издательским технологиям.

## **Способы оценивания уровня достижений учащихся**

Предметом диагностики и контроля являются внешние образовательные продукты учеников (издания, фотографии, буклеты, презентации и т.п.), а также их внутренние личностные качества (освоенные способы деятельности, знания, умения), которые относятся к целям и задачам курса.

Основой для оценивания деятельности учеников являются результаты анализа его продукции и деятельности по его созданию. Ученик выступает полноправным субъектом оценивания. Одна из задач педагога – обучение детей навыкам самооценки. С этой целью учитель выделяет и поясняет критерии оценки, учит детей формулировать эти критерии в зависимости от поставленных целей и особенностей образовательного продукта – создаваемого издания.

Проверка достигаемых учениками образовательных результатов производится в следующих формах:

**1.** текущий рефлексивный самоанализ, контроль и самооценка учащимися выполняемых заданий;

**2.** взаимооценка учащимися работ друг друга или работ, выполненных в группах;

**3.** публичная защита, публикация выполненных учащимися творческих работ (индивидуальных и групповых).

# **2.Содержание курса**

**Введение. Первое знакомство с программой Scribus.**Вводное занятие. Распределение обязанностей среди членов редакции. Планирование постоянных газетных рубрик. Планирование шаблона газеты.

**Макетирование и верстка календаря. Создание визитной карточки.** Макетирование и верстка календаря средствами программы Scribus.

**Макетирование и верстка рекламной листовки, буклета.** Макетирование и верстка рекламной листовки средствами программы Scribus.

**Стиль оформления газеты. Компьютерная графика в издательском деле.** Создание стилевого оформления газеты в программе Scribus с помощью инструмента *Стиль*. Форматирование импортируемого текста с помощью текстовых фильтров. Пункт меню *Инструменты > Свойства*. Основы работы с объектами. Операции над объектами в GIMP.

**Инструменты размещения статей в макете газеты.** Просмотр и редактирование готовых статей главным редактором. Размещение статей в макете газеты. Работа с инструментами *Текстовый блок, Блок изображения*. Подбор фотографий, иллюстраций к статьям.

**Работа с техническим устройствами.** Работа с техническими устройствами: цифровой фотоаппарат, сканер, принтер. Анализ результатов опроса. Работа над недочетами, предложениями, пожеланиями.

**Особенности публицистического стиля. Средства языка.** Использование стилистических и художественно- изобразительных средств языка. Планирование тем статей следующего номера газеты.

**Выпуск газеты.** Подготовка макета газеты к печати, проверка целостности текстов, проверка на наличие опечаток. Распечатывание в типографии, распространение газеты, опрос читателей.

**Интернет-технологии в издательском деле.** Эффективный поиск информации в сети (по адресам, расширенный поиск, по рубрикатору, по ключевым словам, поисковые машины. Электронная почта, пересылка корреспонденции. Образовательные ресурсы глобальной сети Интернет.

**Тонкости макетирования газеты в программе Scribus.** Создание страниц с разными макетами. Создание текстового блока с градиентной заливкой. Управление цветом.

**Информационное общество.** Характеристика информационного общества. Информационная культура человека. Информационная безопасность. Защита информации.

**Информация как товар.** Информационные ресурсы, услуги и продукты. СМИ как товар. Рынок СМИ.

**Контрольное тестирование. Подведение итогов работы за год.** Анализ итогов работы за учебный год.

# **3.Тематическое планирование (1 ч. в неделю, всего 35 ч.)**

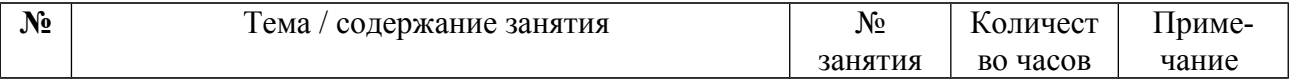

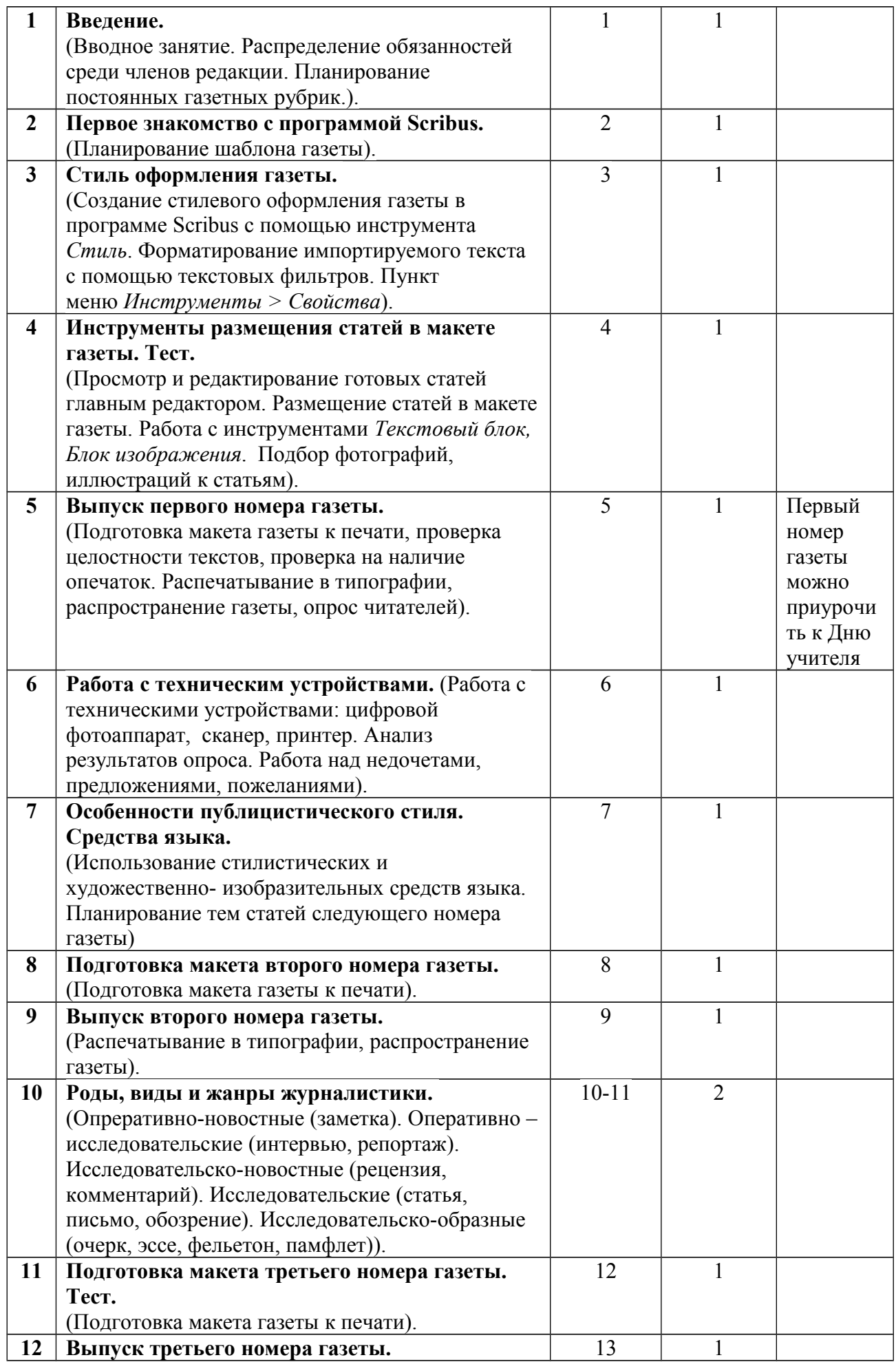

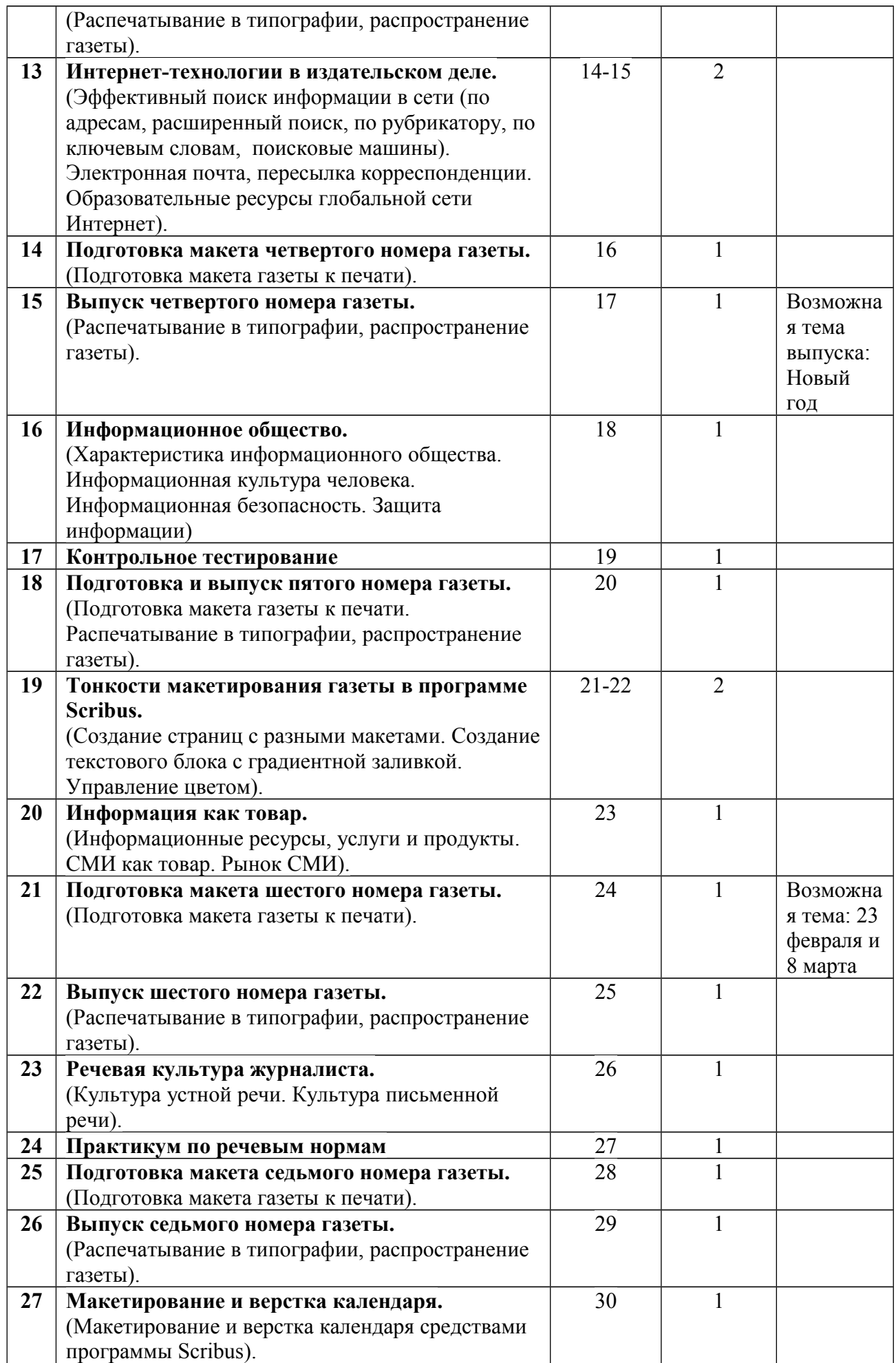

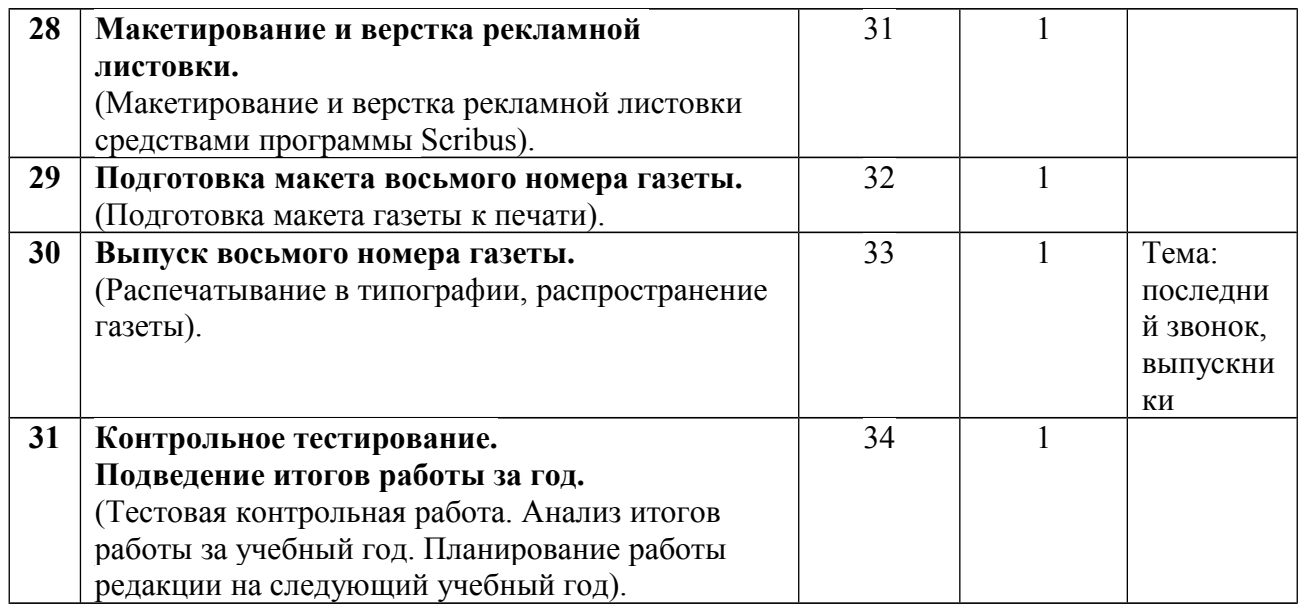

## **4. Календарно-тематическое планирование (1 ч. в неделю, всего 35 ч.)**

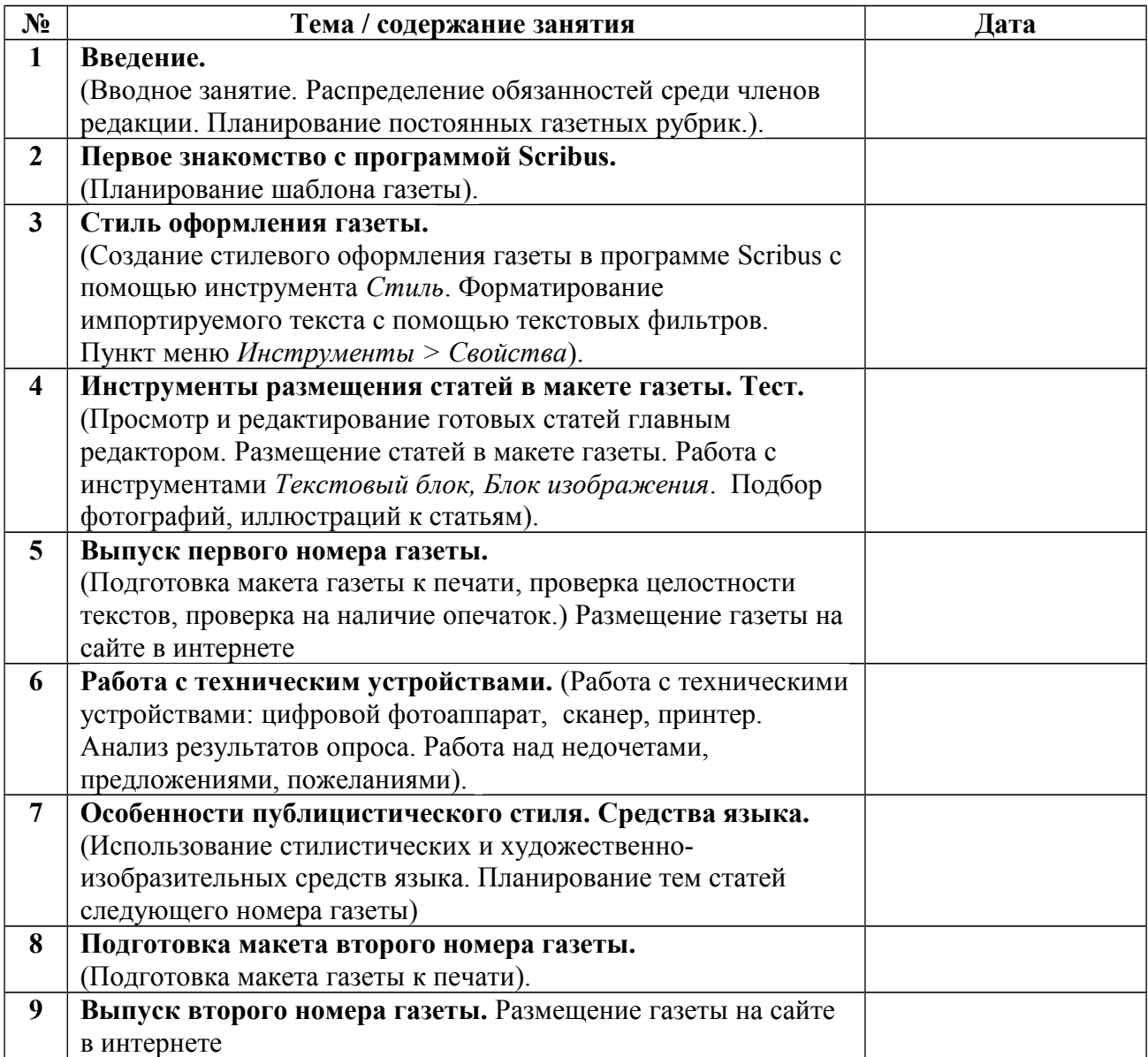

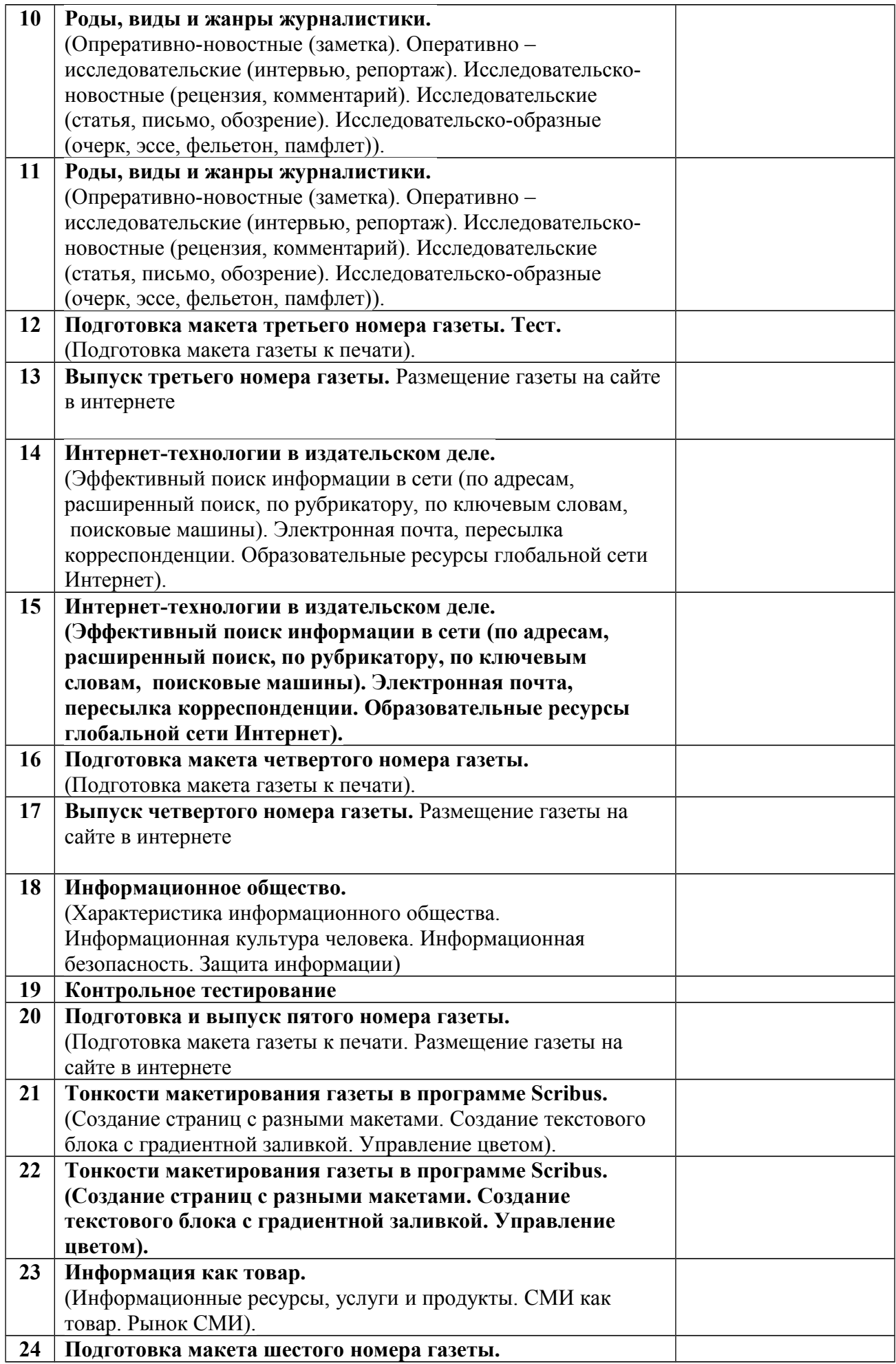

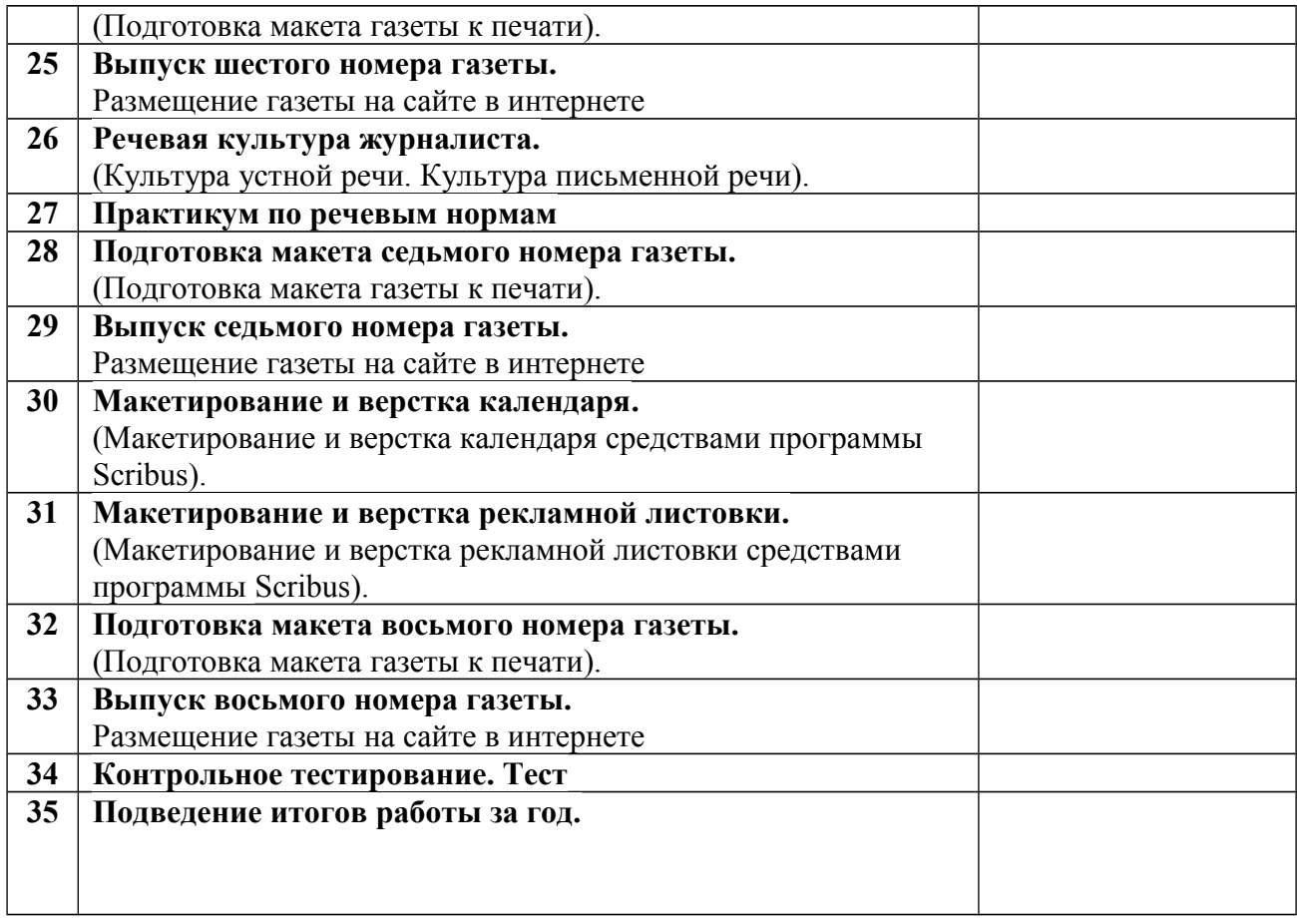